# **pfSense - Feature #4176**

# **Add support for SMTP authentication mechanisms**

01/04/2015 07:24 AM - Russell Morris

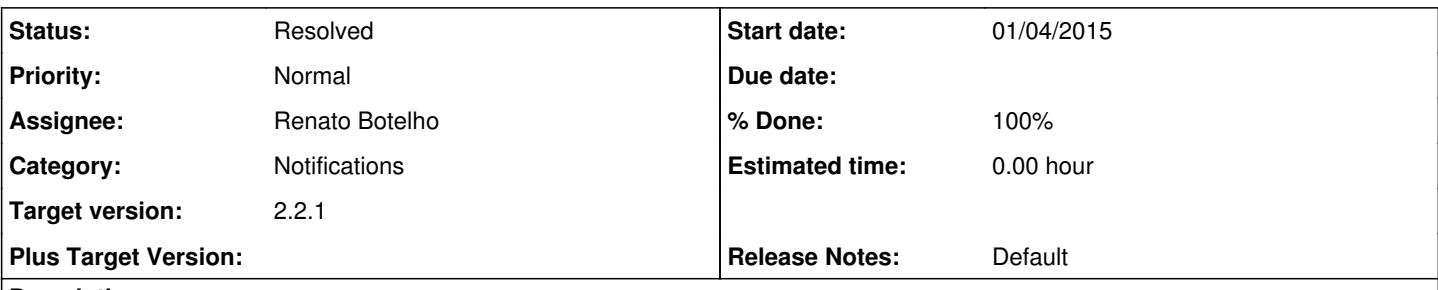

**Description**

This may apply to more than Office365 mail, but it does impact this mail system for sure. Details (and the fix) are at this link <https://forum.pfsense.org/index.php?topic=72015.new;topicseen#new>.

The issue overall is allowing support for email systems that require SMTP Authentication using LOGIN, not PLAIN (as is the default / hard coded now). Perhaps just add a pull-down, to select LOGIN or PLAIN, and then apply this?

Thanks!

#### **History**

#### **#1 - 01/04/2015 10:34 AM - Phillip Davis**

Proposed implementation of this: <https://github.com/pfsense/pfsense/pull/1421> It works for me on a mail server that accepts both PLAIN and LOGIN. Does this make it work for you on Office365?

#### **#2 - 01/04/2015 06:32 PM - Jim Thompson**

I'm not sure how to test this. (I don't want an Office365 Mail account.)

#### **#3 - 01/05/2015 09:20 AM - Phillip Davis**

Confirmed that pull request 1421 code is working for the user in forum: <https://forum.pfsense.org/index.php?topic=86226.msg473100#msg473100>

#### **#4 - 01/06/2015 08:34 AM - Renato Botelho**

- *Project changed from pfSense Packages to pfSense*
- *Subject changed from Support for Office365 Mail to Add support for SMTP authentication mechanisms*
- *Category set to Notifications*
- *Assignee set to Renato Botelho*
- *Target version changed from 2.2 to 2.2.1*

Provide a better description and move it to future since we are in RC

### **#5 - 01/06/2015 08:42 AM - Russell Morris**

Hi,

Not a huge issue, just trying to understand - so this won't be included in the near future? Only asking because my email notifications are completely broken (and the same for other folks it seems), and the fix is pretty minor.

Thanks!

#### **#6 - 01/06/2015 09:43 AM - Renato Botelho**

I targeted it to 2.2.1, it'll be committed to RELENG\_2\_2 after 2.2 is released, and a gitsync will bring it to 2.2. I understand it's not a big patch but we need to stop adding new things to get the 2.2 release done.

While it doesn't happen, you can install 'System Patches' package on your system and apply the patch proposed using the URL <https://github.com/pfsense/pfsense/pull/1421.diff>

#### **#7 - 01/28/2015 09:22 AM - Renato Botelho**

*- Status changed from New to Feedback*

*- % Done changed from 0 to 100*

Pull request has been merged

## **#8 - 03/04/2015 02:59 PM - Chris Buechler**

*- Status changed from Feedback to Resolved*

works